## LAWSON MINGLE

Copy/paste the URL into a browser (Chrome or Edge): <https://lawmingle.upstate.edu/infor>

### Log in with your Lawson credentials

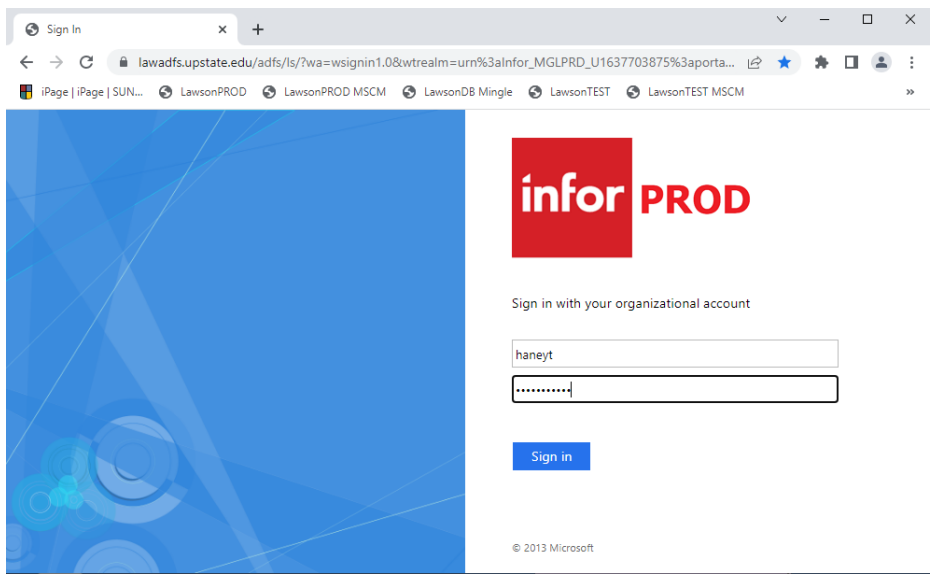

Below is an example of what Mingle looks like. There are several 2-3 minute videos you can watch to become familiar with Lawson Mingle. Copy/paste the link below to access the tutorial site.

[https://technology-blog.infor.com/2018/02/05/lawson-user-experience-10-1-0-navigation-landing](https://urldefense.com/v3/__https:/nam04.safelinks.protection.outlook.com/?url=https*3A*2F*2Ftechnology-blog.infor.com*2F2018*2F02*2F05*2Flawson-user-experience-10-1-0-navigation-landing-page*2F&data=05*7C01*7CHaneyT*40upstate.edu*7Cd2f8c3620e204ed6cc1608da2845cf0f*7C5cf50a665e2641dd89f883cf73ffee98*7C0*7C0*7C637866577530227732*7CUnknown*7CTWFpbGZsb3d8eyJWIjoiMC4wLjAwMDAiLCJQIjoiV2luMzIiLCJBTiI6Ik1haWwiLCJXVCI6Mn0*3D*7C3000*7C*7C*7C&sdata=HCLnjchh6t8Lk4fq1zQN4b*2B0gOgY87erOAaoNHlClLw*3D&reserved=0__;JSUlJSUlJSUlJSUlJSUlJSUlJSUlJSUlJQ!!GobTDDpD7A!MlUYneqOBK-3flI8SoHwfiMPe1S7s7MUTUj9LDTrsQ7xwtBf1i1FgLaK39wTKtOJpdA_3A_2XgCB7Mvrw1RMEJ_q2lg$)[page/](https://urldefense.com/v3/__https:/nam04.safelinks.protection.outlook.com/?url=https*3A*2F*2Ftechnology-blog.infor.com*2F2018*2F02*2F05*2Flawson-user-experience-10-1-0-navigation-landing-page*2F&data=05*7C01*7CHaneyT*40upstate.edu*7Cd2f8c3620e204ed6cc1608da2845cf0f*7C5cf50a665e2641dd89f883cf73ffee98*7C0*7C0*7C637866577530227732*7CUnknown*7CTWFpbGZsb3d8eyJWIjoiMC4wLjAwMDAiLCJQIjoiV2luMzIiLCJBTiI6Ik1haWwiLCJXVCI6Mn0*3D*7C3000*7C*7C*7C&sdata=HCLnjchh6t8Lk4fq1zQN4b*2B0gOgY87erOAaoNHlClLw*3D&reserved=0__;JSUlJSUlJSUlJSUlJSUlJSUlJSUlJSUlJQ!!GobTDDpD7A!MlUYneqOBK-3flI8SoHwfiMPe1S7s7MUTUj9LDTrsQ7xwtBf1i1FgLaK39wTKtOJpdA_3A_2XgCB7Mvrw1RMEJ_q2lg$)

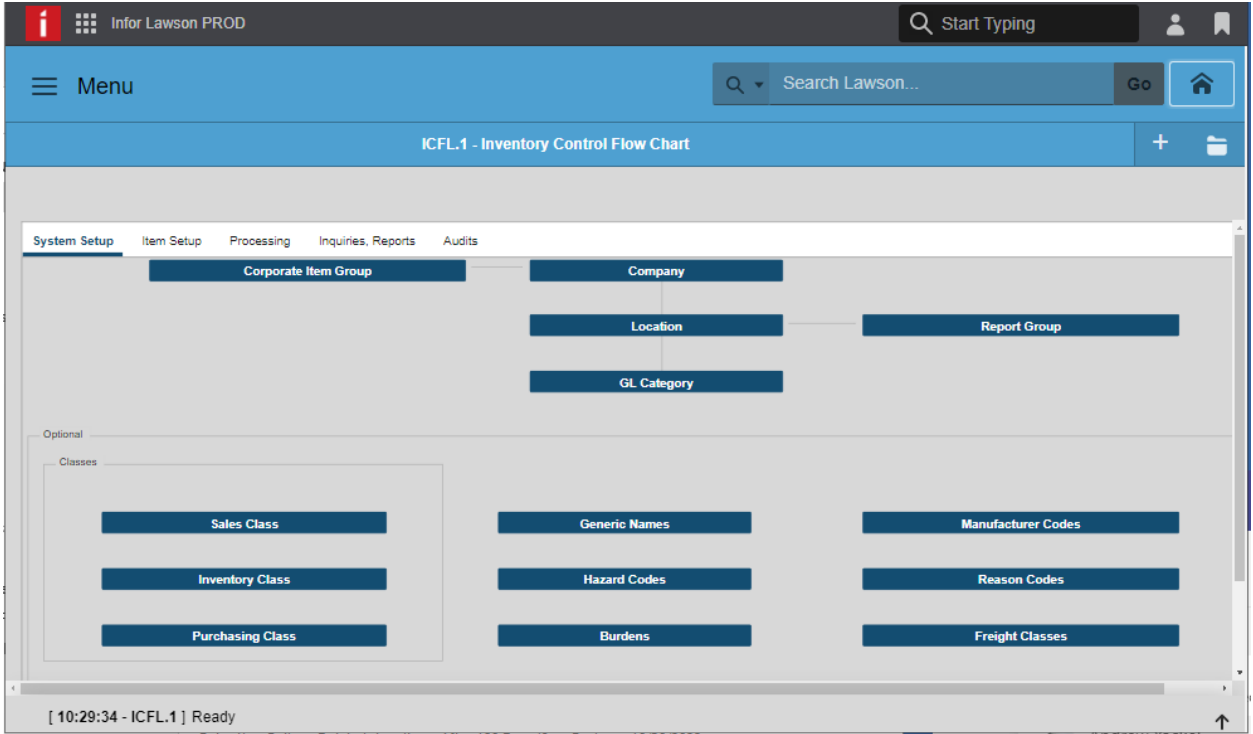

# LAWSON MINGLE

### **REQUESTERS**

If you are a requester (only order supplies), your screen will open to the same screen as before.

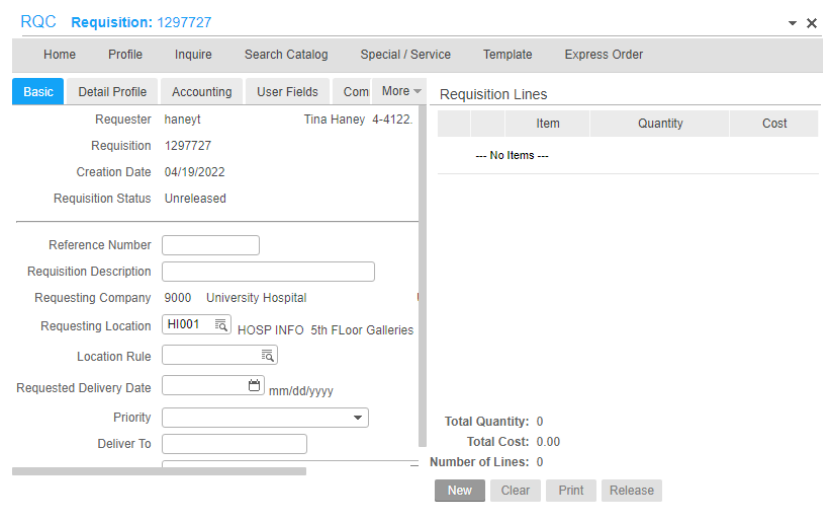

### **LOGGING OUT OF MINGLE**

**Log out** by clicking on the **person** icon on the right side of the screen and clicking on **Sign Out**.

If you do not log out properly, the next time you log in, you may get an error. If that happens, close/reopen the browser and then go to the Mingle URL again.

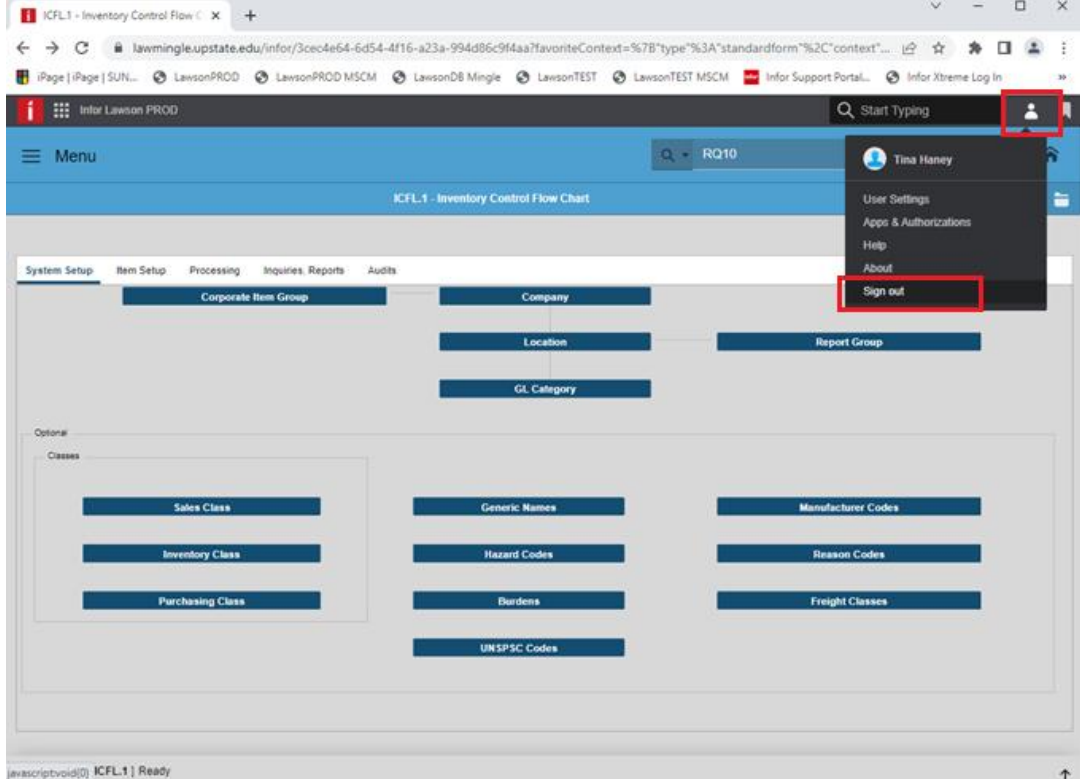